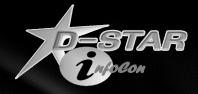

# D-STAR Repeater Operation & Maintenance

Ken Adkisson – WB4FAY April 23, 2011

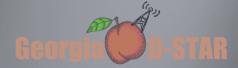

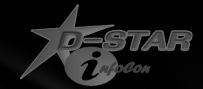

#### Intended Audience

#### This information is targeted for

- Gateway Administrators those that have root access
- Those that have overall responsibility for the operational status of a D-STAR repeater system

Comfort with Linux is assumed

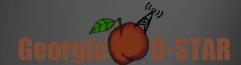

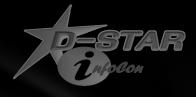

# Now that you have a working D-STAR Repeater, how do you keep it working PROPERLY?

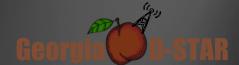

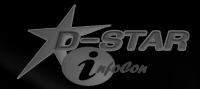

#### **Fundamentals**

- Listen to the users
  - From the user's view point, the system admin is assumed to be the expert
  - Help the users as much as possible to promote D-STAR
- Stay current with user registration requests
- Monitor the health of the system daily
  - Take action as necessary based on current status
- Make system backups and keep them off site
- Make software updates VERY cautiously

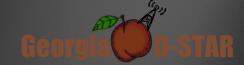

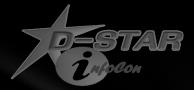

#### Listen to the users!

- Pay attention to comments from users and filter as necessary
  - Some expect bullet proof infrastructure
  - Some do not understand that this is new technology and we are all learning and growing together
  - Encourage users to provide you with dates and times (as close as possible) when specific "issues" occur
- Constantly work to manage users expectations

- Keep notes on "significant" issues and prioritize
- Keep a record of your findings and actions (if any) taken

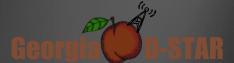

# Stay current with user registrations

- Recommend registrations be allowed only on a single system when multiple repeaters that are in a close geographic area
- Email notification when a user requests registration
  - Some systems have successfully configured the gateway for outbound email notification when user requests registration approval
  - The configuration is HIGHLY dependent on the ISP and the provisioning of the Internet connection for the gateway
- Many do not depend on email notification and manually check the registration site for requests
  - Get help and delegate this function to a FEW trusted individuals in the area

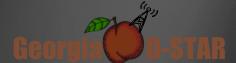

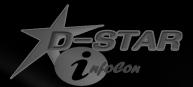

### Monitor the health of the system

- Use <a href="http://dsyncg2.dstarusers.org">http://dsyncg2.dstarusers.org</a> for a quick check to see if system is online and reporting every 15 minutes.
  - Also indicates if gateway clock is out of tolerance ('ntpd' is not running properly)
  - Gateway software is or is not running current versions
  - Do this daily teach a few others how to help you watch this
- Service like 'pingability.com' is a good way to get alerts if the gateway drops off the network
  - Can check if the gateway is communicating with the Internet on a periodic basis (e.g. every 30 minutes) and then send you a text message if connection is lost.
- Following system changes (e.g. software updates) monitor very carefully for a period of time

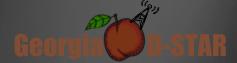

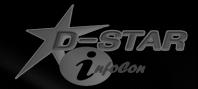

### Make system backups

#### Database Backup

- You do not want to re-register all your local users!!
- ICOM provided utility for database backup on the Gateway CD
- Consider using a USB Flash Drive that stays with the gateway (/mnt/usb)
- Set up a script to do the backup and execute it via 'cron' on a daily basis
  - For example:

```
# Script to backup DSTAR postgres database.

# Backup files are placed in /mnt/usb/postgres directory for

# download to offsite storage.

#

# Version 1.0 (5-8-08)

#

cd /ICOM_CD
./dstar_db-backup ALL read
cd /home/postgres
mkdir /mnt/usb/postgres > /dev/null 2>&1
mv sync* /mnt/usb/postgres
mv unsync* /mnt/usb/postgres
```

Periodically copy the database backup files to an offsite system (e.g. use WinSCP)

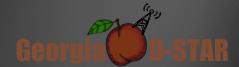

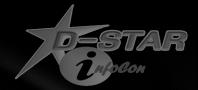

# Make system backups

#### •Full System Images

- There are many imaging software tools available
- Mondoarchive works well for remotely handling imaging
- Consider using a USB Flash Drive that stays with the gateway (/mnt/usb)
  - 16GB Flash Drive is more than adequate
- Set up a script to do the full system images and to do differential system images to the USB drive
  - I have mondoarchive write CD sized ISO files to the USB drive
    - Full system image generally takes 4-5 ISO files
    - Differential takes no more than a single ISO file
- Execute these manually as needed
  - Always do a full image before AND after significant changes
  - Then do differential backups periodically
    - Once a month or as you are comfortable based on your system and environment
- Copy the backup files to an offsite system (e.g. use WinSCP)
  - Just do not do the offsite copy during periods of high bandwidth use by the system (i.e. while lined to a Reflector for a net )

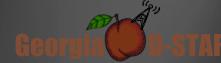

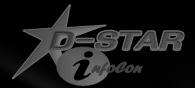

#### Make system backups

#### SAMPLE Mondoarchive scripts

Full Backup

```
# Script to do full system image

# Version 1.0 (7-9-08)

DSTARGW=/opt/products/dstar/dstar_gw
DSIPSVD=$DSTARGW/dsipsvd/dsipsvd.conf

GW_CALL=`egrep -e '^ZR_CALLSIGN' $DSIPSVD | sed -e 's/ //g' | awk -F"=" '{print $2}' | sed -e 's/\r//'`

MONDO_DIR=/mnt/usb/`date +%Y-%m-%d`-full

mkdir -p $MONDO_DIR
/usr/sbin/mondoarchive -Oi -d $MONDO_DIR -E "/mnt/usb" -p $GW_CALL-`date +%Y-%m-%d`-f -9

mv /var/cache/mindi/mondorescue.iso $MONDO_DIR/$GW_CALL-rescue.iso
/usr/sbin/mondoarchive -Vi -d $MONDO_DIR -E "/mnt/usb" -p $GW_CALL-`date +%Y-%m-%d`-f
```

Differential Backup

```
# Script to do differential system image

# Version 1.0 (7-9-08)

DSTARGW=/opt/products/dstar/dstar_gw

DSIPSVD=$DSTARGW/dsipsvd/dsipsvd.conf

GW_CALL='egrep -e '^ZR_CALLSIGN' $DSIPSVD | sed -e 's/ |/g' | awk -F"=" '{print $2}' | sed -e 's/\r//'`

MONDO_DIR=/mnt/usb/'date +%Y-%m-%d'-diff

mkdir -p $MONDO_DIR

/usr/sbin/mondoarchive -Oi -D -d $MONDO_DIR -E "/mnt/usb" -p $GW_CALL-'date +%Y-%m-%d'-d -9

mv /var/cache/mindi/mondorescue.iso $MONDO_DIR >E "/mnt/usb" -p $GW_CALL-'date +%Y-%m-%d'-d
```

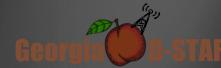

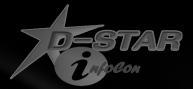

# Make software updates carefully

- Linux Software Updates
  - Let others go first
  - Watch D-STAR user groups for any problems
  - Are you currently having problems that a fix MIGHT correct?
  - What is the risk to the system of not doing the update?
  - Proceed carefully!!
  - If you have access to another gateway, try update there first
  - Do full system backup (disk image) before updating
  - Update -- ('yum update ....')
  - Carefully check system for full D-STAR functionality
    - Is 'named' still running?
    - Is access to the web server functional?
    - Are all processes running?
      - 'service dstar\_gw status'; 'service dsm status'; 'service dplus status'; etc...

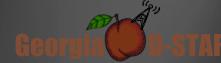

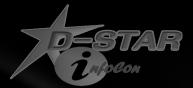

# Make software updates carefully

- D-STAR Software Updates
  - Let others go first
  - Watch D-STAR user groups for any problems
  - Are you currently having problems that a fix MIGHT correct?
  - Is the D-STAR Trustserver Team recommending the update?
  - What is the risk to the system of not doing the update?
  - Proceed carefully!!
  - If you have access to another gateway, try update there first
  - Do full system backup (disk image) before updating
  - Update as necessary
  - Carefully check system for full D-STAR functionality
    - Is 'named' still running?
    - Is access to the web server functional?
    - Are all processes running?
      - 'service dstar\_gw status'; 'service dsm status'; 'service dplus status'; etc...

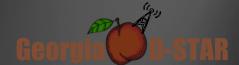

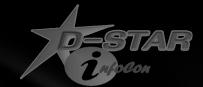

#### Contact information and links

Ken Adkisson – WB4FAY

Birmingham, AL

Email: ken@wb4fay.com

#### Useful links:

http://dsyncg2.dstarusers.org

http://opendstar.org/tools

http://wb4fay.com/util

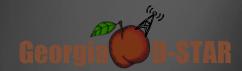

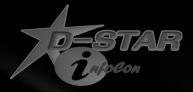

# Questions?

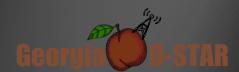